## SAP ABAP table BAPIPHRPJX {EHS: ChangeBAPI - Struc. for Phr. Set - Phr. Header Asgnmnt}

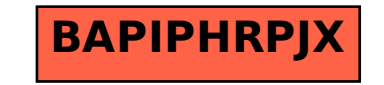